#### moovi Раписание и схема движения автобуса 672

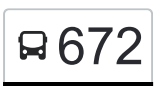

# В 672 Коровино→Ин-т Микрохирургии глаза Матический открыть на Сайте

У автобуса 672 (Коровино→Ин-т Микрохирургии глаза)2 поездок. По будням, раписание маршрута: (1) Коровино→Ин-т Микрохирургии глаза: 0:00 - 22:56(2) Метро "Селигерская"→Ижорская ул.: 0:07 - 22:49 Используйте приложение Moovit, чтобы найти ближайшую остановку автобуса 672 и узнать, когда приходит Автобус 672.

# **Направление: Коровино→Ин-т Микрохирургии глаза**

12 остановок [ОТКРЫТЬ РАСПИСАНИЕ МАРШРУТА](https://moovitapp.com/%D0%BC%D0%BE%D1%81%D0%BA%D0%B2%D0%B0__moscow-902/lines/672/1634276/5441071/ru?ref=2&poiType=line&customerId=4908&af_sub8=%2Findex%2Fru%2Fline-pdf-%25D0%259C%25D0%25BE%25D1%2581%25D0%25BA%25D0%25B2%25D0%25B0__Moscow-902-1299951-1634276&utm_source=line_pdf&utm_medium=organic&utm_term=%D0%9A%D0%BE%D1%80%D0%BE%D0%B2%D0%B8%D0%BD%D0%BE%E2%80%8E%E2%86%92%D0%98%D0%BD-%D1%82%20%D0%9C%D0%B8%D0%BA%D1%80%D0%BE%D1%85%D0%B8%D1%80%D1%83%D1%80%D0%B3%D0%B8%D0%B8%20%D0%B3%D0%BB%D0%B0%D0%B7%D0%B0)

#### Коровино

Ижорская ул.

Поликлиника

Больница

Управа района Дмитровский

Клязьминская (Ул. Ангарская)

Храм Матроны Московской

Ангарская ул., 49

Ангарская Улица

Талдомская Улица

Ул. Ивана Сусанина

Ин-т Микрохирургии глаза

#### **Расписания автобуса 672**

Коровино→Ин-т Микрохирургии глаза Расписание поездки

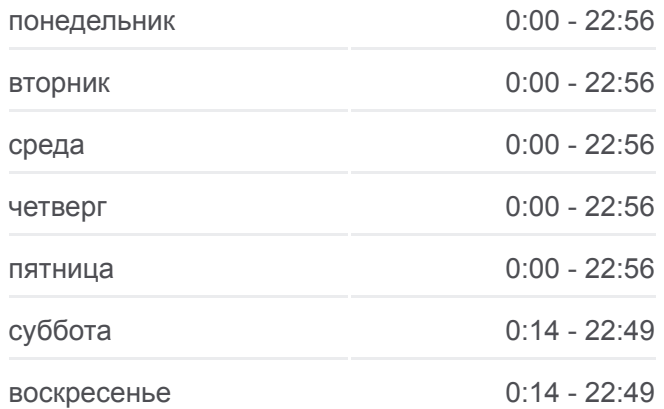

#### **Информация о автобусе 672**

**Направление:** Коровино→Ин-т Микрохирургии глаза **Остановки:** 12 **Продолжительность поездки:** 20 мин **Описание маршрута:**

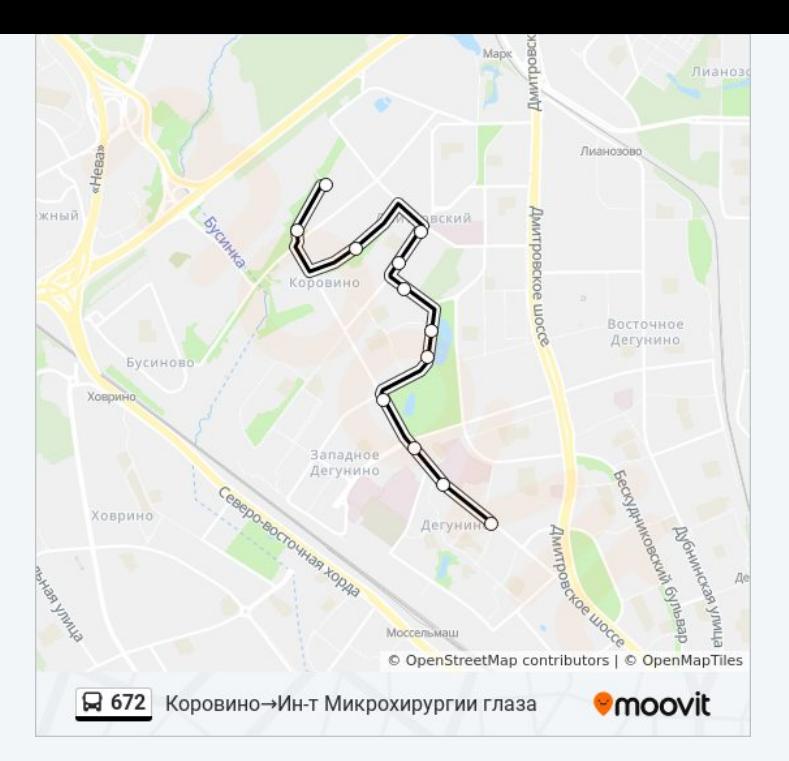

# **Направление: Метро "Селигерская"→Ижорская ул.** 15 остановок

[ОТКРЫТЬ РАСПИСАНИЕ МАРШРУТА](https://moovitapp.com/%D0%BC%D0%BE%D1%81%D0%BA%D0%B2%D0%B0__moscow-902/lines/672/1634276/5441294/ru?ref=2&poiType=line&customerId=4908&af_sub8=%2Findex%2Fru%2Fline-pdf-%25D0%259C%25D0%25BE%25D1%2581%25D0%25BA%25D0%25B2%25D0%25B0__Moscow-902-1299951-1634276&utm_source=line_pdf&utm_medium=organic&utm_term=%D0%9A%D0%BE%D1%80%D0%BE%D0%B2%D0%B8%D0%BD%D0%BE%E2%80%8E%E2%86%92%D0%98%D0%BD-%D1%82%20%D0%9C%D0%B8%D0%BA%D1%80%D0%BE%D1%85%D0%B8%D1%80%D1%83%D1%80%D0%B3%D0%B8%D0%B8%20%D0%B3%D0%BB%D0%B0%D0%B7%D0%B0)

Комплекс Метростроя

Селигерская ул.

Институт Микрохирургии Глаза

Ул. Ивана Сусанина

Протезный Завод

Талдомская Улица

Ангарская ул.

Ангарская ул., 49

Храм Матроны Московской

Клязьминская (Ул. Ангарская)

Управа района Дмитровский

Больница

Лобненская ул.

Поликлиника

Ижорская ул.

### **Расписания автобуса 672**

Метро "Селигерская"→Ижорская ул. Расписание поездки

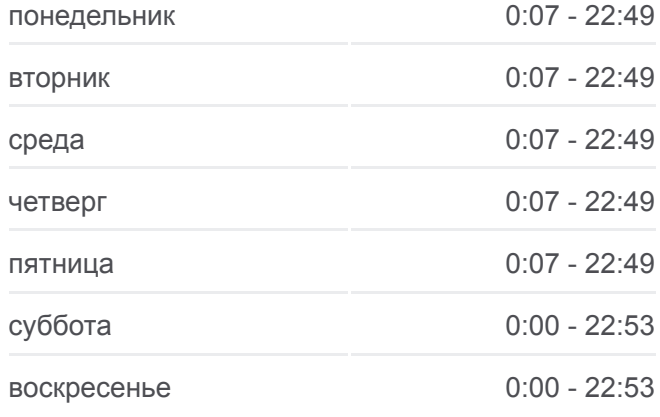

## **Информация о автобусе 672 Направление:** Метро "Селигерская"→Ижорская ул. **Остановки:** 15 **Продолжительность поездки:** 22 мин **Описание маршрута:**

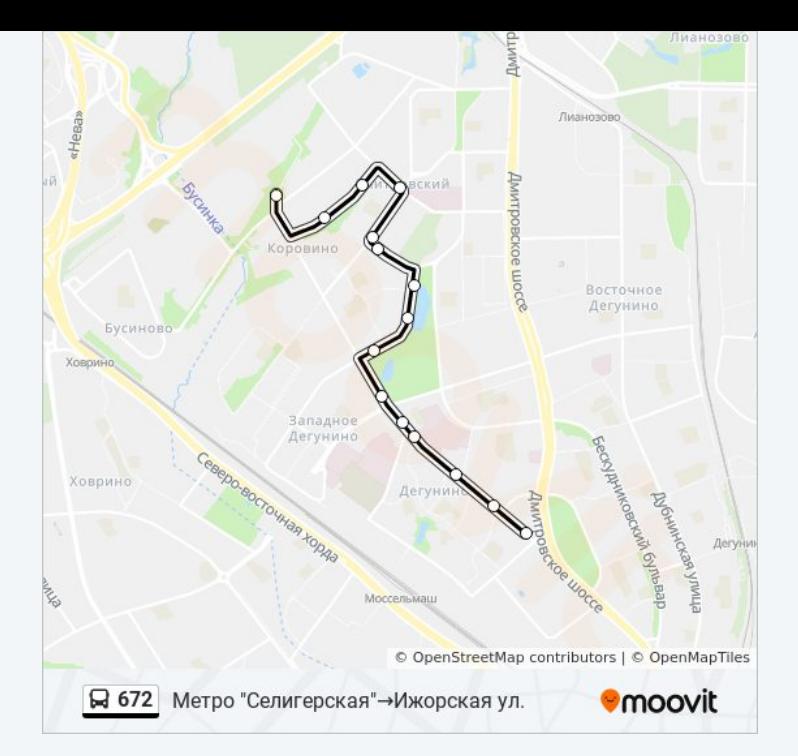

Расписание и схема движения автобуса 672 доступны оффлайн в формате PDF на moovitapp.com. Используйте [приложение Moovit](https://moovitapp.com/%D0%BC%D0%BE%D1%81%D0%BA%D0%B2%D0%B0__moscow-902/lines/672/1634276/5441071/ru?ref=2&poiType=line&customerId=4908&af_sub8=%2Findex%2Fru%2Fline-pdf-%25D0%259C%25D0%25BE%25D1%2581%25D0%25BA%25D0%25B2%25D0%25B0__Moscow-902-1299951-1634276&utm_source=line_pdf&utm_medium=organic&utm_term=%D0%9A%D0%BE%D1%80%D0%BE%D0%B2%D0%B8%D0%BD%D0%BE%E2%80%8E%E2%86%92%D0%98%D0%BD-%D1%82%20%D0%9C%D0%B8%D0%BA%D1%80%D0%BE%D1%85%D0%B8%D1%80%D1%83%D1%80%D0%B3%D0%B8%D0%B8%20%D0%B3%D0%BB%D0%B0%D0%B7%D0%B0), чтобы увидеть время прибытия автобусов в реальном времени, режим работы метро и расписания поездов, а также пошаговые инструкции, как добраться в нужную точку Москвы.

[О Moovit](https://moovit.com/about-us/?utm_source=line_pdf&utm_medium=organic&utm_term=%D0%9A%D0%BE%D1%80%D0%BE%D0%B2%D0%B8%D0%BD%D0%BE%E2%80%8E%E2%86%92%D0%98%D0%BD-%D1%82%20%D0%9C%D0%B8%D0%BA%D1%80%D0%BE%D1%85%D0%B8%D1%80%D1%83%D1%80%D0%B3%D0%B8%D0%B8%20%D0%B3%D0%BB%D0%B0%D0%B7%D0%B0) [Решения Мобильности как услуги \(MaaS\)](https://moovit.com/maas-solutions/?utm_source=line_pdf&utm_medium=organic&utm_term=%D0%9A%D0%BE%D1%80%D0%BE%D0%B2%D0%B8%D0%BD%D0%BE%E2%80%8E%E2%86%92%D0%98%D0%BD-%D1%82%20%D0%9C%D0%B8%D0%BA%D1%80%D0%BE%D1%85%D0%B8%D1%80%D1%83%D1%80%D0%B3%D0%B8%D0%B8%20%D0%B3%D0%BB%D0%B0%D0%B7%D0%B0) [Поддерживаемые страны](https://moovitapp.com/index/ru/%D0%9E%D0%B1%D1%89%D0%B5%D1%81%D1%82%D0%B2%D0%B5%D0%BD%D0%BD%D1%8B%D0%B9_%D1%82%D1%80%D0%B0%D0%BD%D1%81%D0%BF%D0%BE%D1%80%D1%82-countries?utm_source=line_pdf&utm_medium=organic&utm_term=%D0%9A%D0%BE%D1%80%D0%BE%D0%B2%D0%B8%D0%BD%D0%BE%E2%80%8E%E2%86%92%D0%98%D0%BD-%D1%82%20%D0%9C%D0%B8%D0%BA%D1%80%D0%BE%D1%85%D0%B8%D1%80%D1%83%D1%80%D0%B3%D0%B8%D0%B8%20%D0%B3%D0%BB%D0%B0%D0%B7%D0%B0) [Сообщество Мувитеров](https://editor.moovitapp.com/web/community?campaign=line_pdf&utm_source=line_pdf&utm_medium=organic&utm_term=%D0%9A%D0%BE%D1%80%D0%BE%D0%B2%D0%B8%D0%BD%D0%BE%E2%80%8E%E2%86%92%D0%98%D0%BD-%D1%82%20%D0%9C%D0%B8%D0%BA%D1%80%D0%BE%D1%85%D0%B8%D1%80%D1%83%D1%80%D0%B3%D0%B8%D0%B8%20%D0%B3%D0%BB%D0%B0%D0%B7%D0%B0&lang=ru)

© 2023 Moovit - Все права защищены

# **Проверьте время прибытия в реальном времени**

Web App \$3arpy3are B Web App Store

**AOCTYRHO B**<br>**Google Play**